**IBM Corporation** IBM Security QRadar FIPS Appliance Hardware Part Number: QR24; Firmware Version: v7.1 MR1

## FIPS 140-2 Non-Proprietary Security Policy

FIPS Security Level: 2 Document Version: 0.6

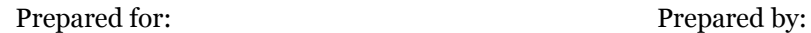

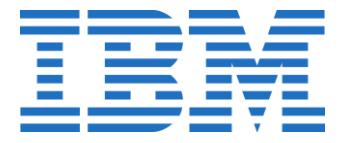

1 New Orchard Road Armonk, NY 10504-1722 United Stated of America

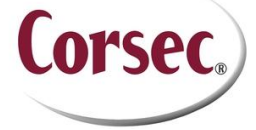

**IBM Corporation Corsec Security, Inc.** 13135 Lee Jackson Memorial Hwy, Suite 220 Fairfax, VA 22033 United States America

Phone: +1 914-499-1900<br>
http://www.ibm.com<br>
http://www.corsec.com [http://www.corsec.com](http://www.corsec.com/)

### **Table of Contents**

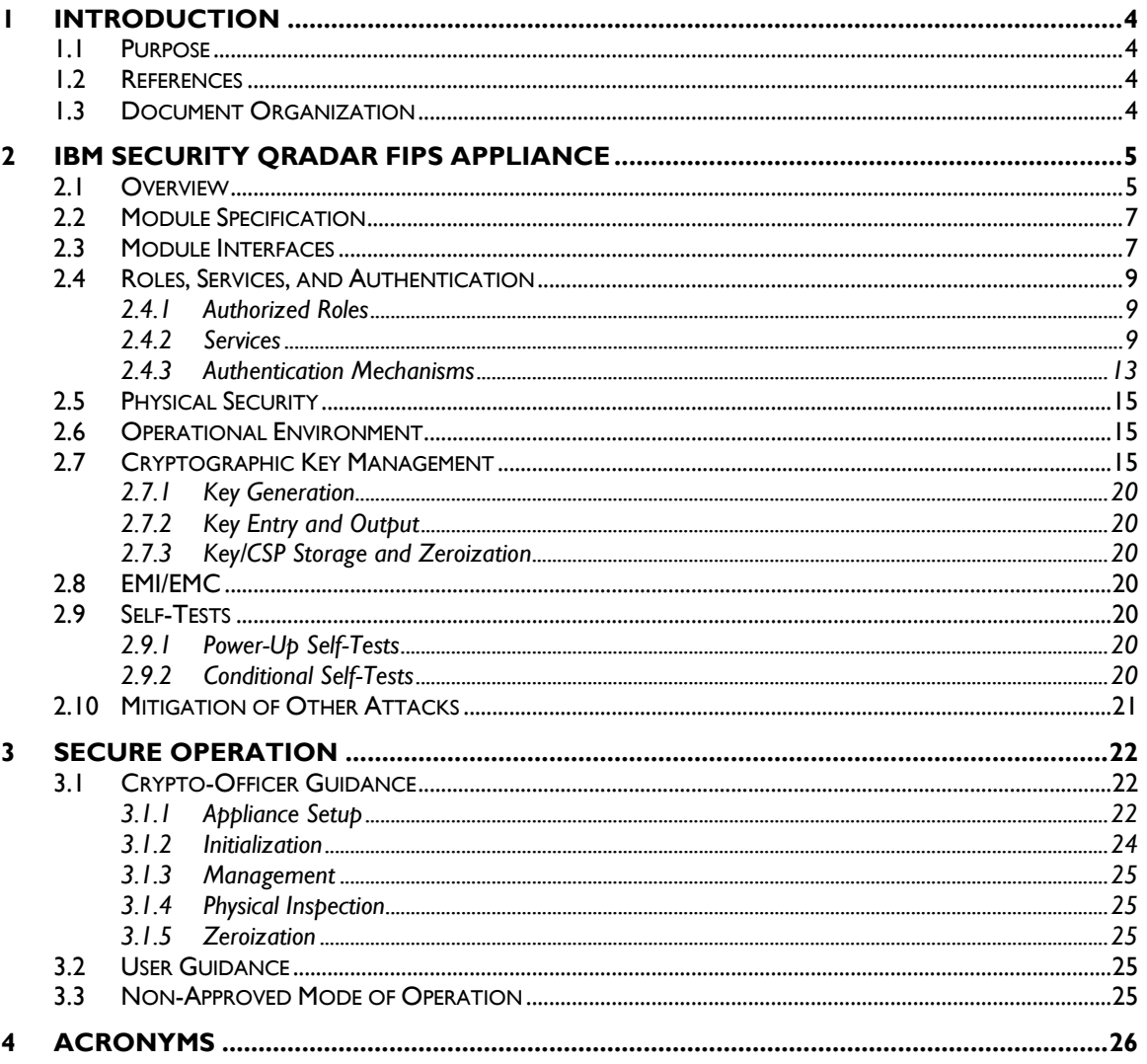

### **Table of Figures**

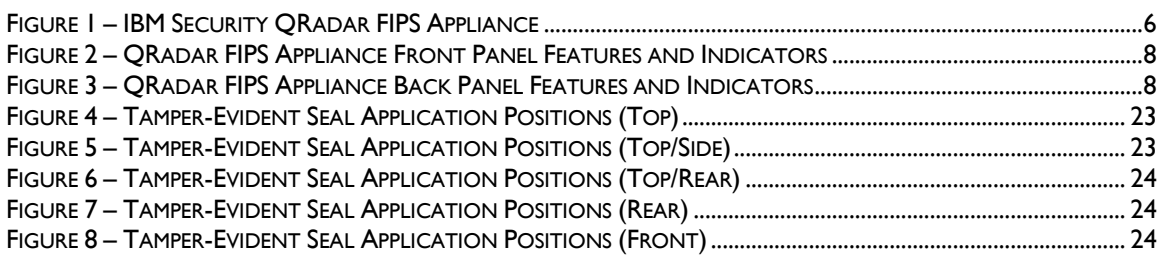

### **List of Tables**

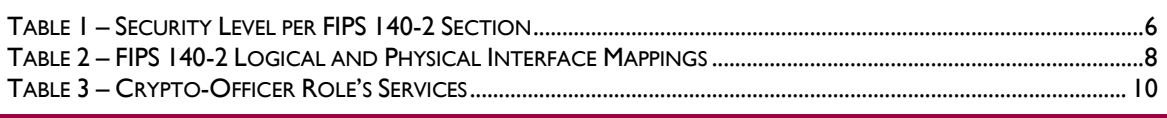

**IBM Security QRadar FIPS Appliance** 

Page 2 of 28

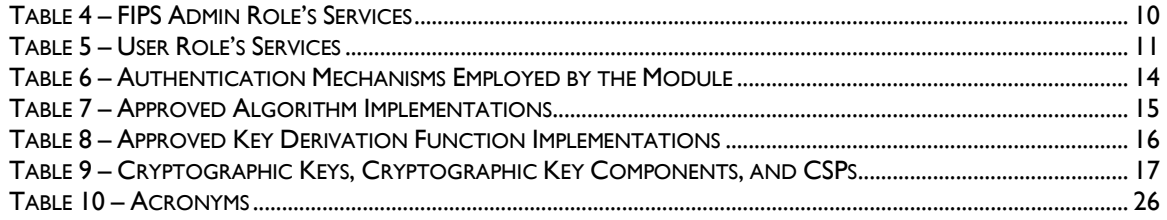

<span id="page-3-0"></span>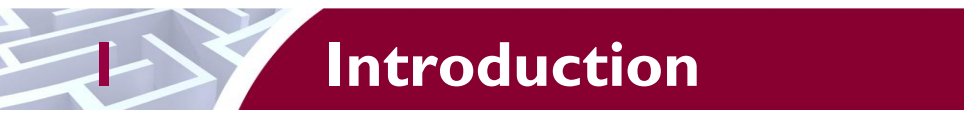

<span id="page-3-1"></span>This section introduces the non-proprietary Security Policy for the IBM Security QRadar FIPS Appliance.

## **1.1 Purpose**

This is a non-proprietary Cryptographic Module Security Policy for the IBM Security QRadar FIPS Appliance. This Security Policy describes how the IBM Security QRadar FIPS Appliance meets the security requirements of FIPS Publication 140-2, which details the U.S. and Canadian Government requirements for cryptographic modules. More information about the FIPS 140-2 standard and validation program is available on the National Institute of Standards and Technology (NIST) and the Communications Security Establishment Canada (CSEC) Cryptographic Module Validation Program (CMVP) website at [http://csrc.nist.gov/groups/STM/cmvp.](http://csrc.nist.gov/groups/STM/cmvp)

This document also describes how to run the module in a secure FIPS-Approved mode of operation. This policy was prepared as part of the Level 2 FIPS 140-2 validation of the module. The IBM Security QRadar FIPS Appliance is referred to in this document as QRadar, the cryptographic module, or the module.

## <span id="page-3-2"></span>**1.2 References**

This document deals only with operations and capabilities of the module in the technical terms of a FIPS 140-2 cryptographic module security policy. More information is available on the module from the following sources:

- The IBM website [\(www.ibm.com\)](http://www.ibm.com/) contains information on the full line of solutions from IBM.
- The CMVP website [\(http://csrc.nist.gov/groups/STM/cmvp/documents/140-1/140val-all.htm\)](http://csrc.nist.gov/groups/STM/cmvp/documents/140-1/140val-all.htm) contains contact information for individuals to answer technical or sales-related questions for the module.

## <span id="page-3-3"></span>**1.3 Document Organization**

The Security Policy document is one document in a FIPS 140-2 Submission Package. In addition to this document, the Submission Package contains:

- Vendor Evidence document
- Finite State Model document
- Other supporting documentation as additional references

This Security Policy and the other validation submission documentation were produced by Corsec Security, Inc. under contract to IBM Corporation. With the exception of this Non-Proprietary Security Policy, the FIPS 140-2 Submission Package is proprietary to IBM and is releasable only under appropriate nondisclosure agreements. For access to these documents, please contact IBM.

# <span id="page-4-0"></span>**2 IBM Security QRadar FIPS Appliance**

This section describes the IBM Security QRadar FIPS Appliance by IBM Corporation.

## <span id="page-4-1"></span>**2.1 Overview**

IBM's QRadar Release v7.1 MR1 is a distributed network security management platform that provides situational awareness and compliance support through the combination of flow-based network knowledge, security event correlation, log management, and asset-based vulnerability assessment.

QRadar integrates previously disparate functions (including risk management, [log management,](http://www.q1labs.com/products/408) network behavior analytics, and security event management) into a total security intelligence solution, making it the most intelligent, integrated, and automated SIEM product available. Built on an IBM platform, the QRadar solution provides users with crucial visibility into what is occurring with their networks, data centers, and applications to better protect Information Technology (IT) assets and meet regulatory requirements.

QRadar collects and processes data including log data (from security devices, network devices, applications, and databases); network activity data, or "flows" (from network taps, mirror ports, or thirdparty flow sources such as NetFlow), and vulnerability assessment data. The product produces security events by real-time event and flow matching and by comparing the collected data to historical flow-based behavior patterns. The security events are then correlated by the product to produce weighted alerts (i.e. offenses) which can be viewed in the web-based QRadar Graphical User Interface (GUI) as well as sent to users or other solutions via email, syslog, or  $S N M P<sup>1</sup>$  trap.

QRadar:

- Provides a customizable interface through which users can view summaries and detailed information about offenses, log and event activity, and network activity (flows) occurring on a given network.
- Analyzes overall network security, vulnerability states, and network traffic behavior.
- Automatically discovers servers and hosts operating on a given network in order to build an asset profile. User identity, vulnerability data and passively learned services information are correlated back to the asset profile.
- Allows users to create, distribute, and manage reports for any data.

QRadar tracks significant incidents and threats, and builds a history of supporting and relevant information. Information such as point-in-time, offending users or targets, attacker profiles, vulnerability state, asset value, active threats and records of previous offenses all help provide security teams with the intelligence they need to act regardless of where they are.

QRadar employs cryptographic functions to secure the GUI and the QConsole interface. The QConsole is used either locally or over Secure Shell (SSH) to manage the cryptographic module. Administration of the appliance and viewing network events takes place on the GUI over Transport Layer Security (TLS) sessions.

The IBM Security QRadar FIPS Appliance (seen in [Figure 1](#page-5-0) [below\)](#page-5-0) is an enterprise-class network security management appliance that combines security information, event management, and log management, and is well-suited for organizations ranging from medium-sized to large, globally-deployed entities. QRadar

 $\overline{\phantom{a}}$ 

<sup>&</sup>lt;sup>1</sup> SNMP – Simple Network Management Protocol

IBM Security QRadar FIPS Appliance Page **5** of 28

serves as the base platform for geographically-dispersed organizations or any organization that requires an integrated solution to monitor their global network with the efficiency of a single web-based QRadar user interface.

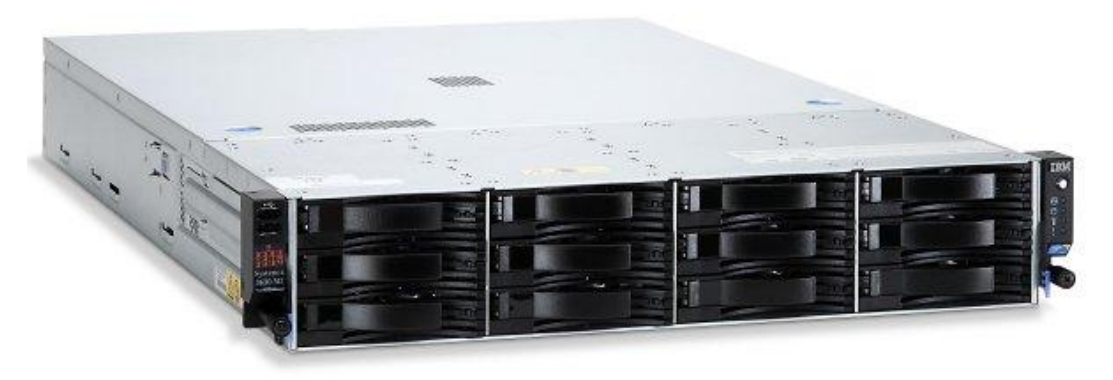

**Figure 1 – IBM Security QRadar FIPS Appliance**

<span id="page-5-0"></span>To provide security for all QRadar flow and event traffic between appliances, SSH encryption can be enabled via the QConsole interface. The appliance employs a cryptographic library to provide its security services needed for the SSH tunnels and the HTTPS<sup>2</sup>-secured GUI sessions.

<span id="page-5-1"></span>The IBM Security QRadar FIPS Appliance is validated at the following FIPS 140-2 Section levels shown in [Table 1.](#page-5-1)

| <b>Section</b> | <b>Section Title</b>                      | <b>Level</b>     |
|----------------|-------------------------------------------|------------------|
| ı              | Cryptographic Module Specification        | 2                |
| 2              | Cryptographic Module Ports and Interfaces | 2                |
| 3              | Roles, Services, and Authentication       | $\overline{2}$   |
| 4              | Finite State Model                        | $\overline{2}$   |
| 5              | <b>Physical Security</b>                  | $\overline{2}$   |
| 6              | <b>Operational Environment</b>            | N/A <sup>3</sup> |
| 7              | Cryptographic Key Management              | $\mathbf{2}$     |
| 8              | EMI/EMC <sup>4</sup>                      | $\mathbf{2}$     |
| 9              | Self-tests                                | 2                |
| 10             | Design Assurance                          | $\mathbf{2}$     |
| П              | Mitigation of Other Attacks               | N/A              |
| 14             | Cryptographic Module Security Policy      | 2                |

**Table 1 – Security Level per FIPS 140-2 Section**

 $\overline{\phantom{a}}$ 

**IBM Security QRadar FIPS Appliance CONSERVING THE CONSERVATION Page 6** of 28

© 2014 IBM Corporation This document may be freely reproduced and distributed whole and intact including this copyright notice.

<sup>2</sup> HTTPS – Hypertext Transfer Protocol - Secure

 $3$  N/A – Not Applicable

<sup>4</sup> EMI/EMC – Electromagnetic Interference / Electromagnetic Compatibility

## <span id="page-6-0"></span>**2.2 Module Specification**

The IBM Security QRadar FIPS Appliance is a multi-chip standalone hardware module that meets overall Level 2 FIPS 140-2 requirements. The cryptographic boundary of the QRadar is defined by the hard metal appliance chassis, which surrounds all the hardware and software components.

## <span id="page-6-1"></span>**2.3 Module Interfaces**

Interfaces on the module can be categorized as the following FIPS 140-2 logical interfaces:

- Data Input Interface
- Data Output Interface
- Control Input interface
- Status Output Interface
- Power Interface

These logical ports map to the module's physical ports and interfaces. Physical ports and interfaces for the module are as follows (quantities appear in parentheses):

Front:

- Up to 12 hot-swappable Hard Disk Drives
- (13) Hard Drive Activity Indicators
- (12) Hard Drive Status Indicators
- Power Button
- Power Supply Status Indicators
- Universal Serial Bus (USB) Ports
- System error Indicator
- Locator
- System Identification (ID) label

Rear:

- Systems-management Ethernet Interface (optional)
- $\bullet$  Gb<sup>5</sup> Ethernet RJ-45 Connectors
- Ethernet activity light-emitting diodes (LED)s
- Ethernet link LEDs
- $NM<sup>6</sup>$  Button
- Power Supply Interfaces
- Power Supply Status Indicators
- (1) 9-Pin Serial Port Connector
- $\bullet$  (2) USB Ports
- (2) 15-pin Video Connectors
- (2)  $PCle^7$  slots
- (4) Hot swappable Hard Disk Drives

[Figure 2](#page-7-0) and [Figure 3](#page-7-1) illustrate the front and back panel features and indicators of the module.

© 2014 IBM Corporation

 $\overline{\phantom{a}}$  $5$  Gb – Gigabit

 $6$  NMI – Non-Maskable Interrupt

<sup>7</sup> PCIe – Peripheral Component Interconnect Express

**IBM Security QRadar FIPS Appliance Page 7** of 28

This document may be freely reproduced and distributed whole and intact including this copyright notice.

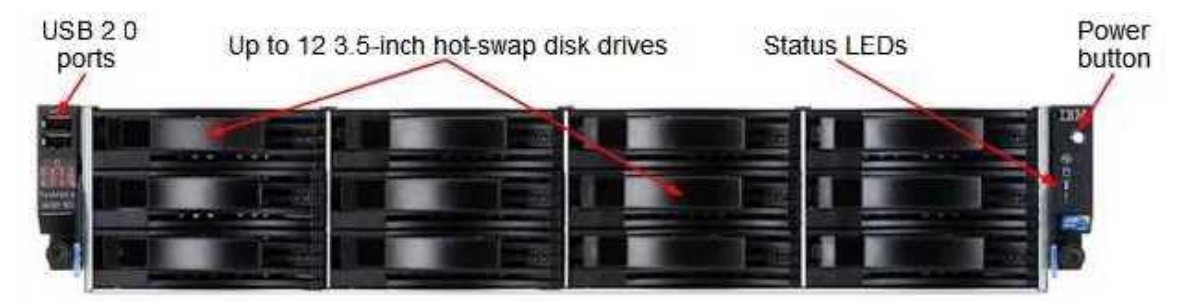

**Figure 2 – QRadar FIPS Appliance Front Panel Features and Indicators**

<span id="page-7-0"></span>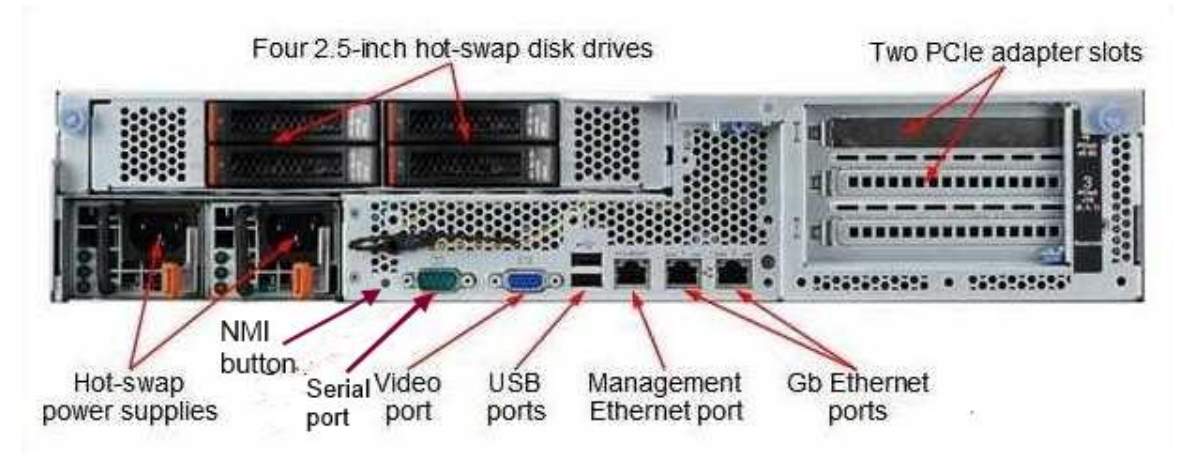

**Figure 3 – QRadar FIPS Appliance Back Panel Features and Indicators**

<span id="page-7-2"></span><span id="page-7-1"></span>All of these physical interfaces map to logical interfaces defined by FIPS 140-2, as described in [Table 2.](#page-7-2)

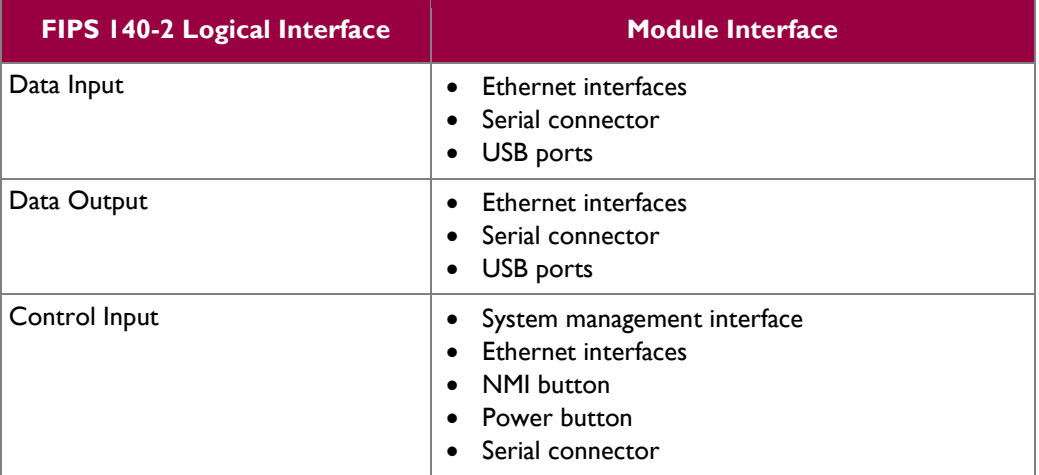

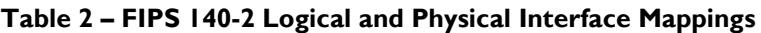

**IBM Security QRadar FIPS Appliance** Page 8 of 28

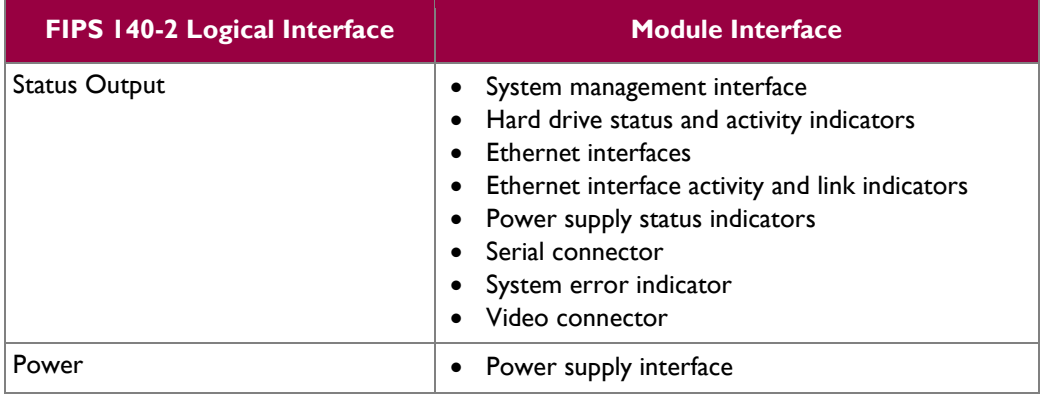

## <span id="page-8-0"></span>**2.4 Roles, Services, and Authentication**

The following sections described the authorized roles supported by the module, the services provided for those roles, and the authentication mechanisms employed.

### <span id="page-8-1"></span>**2.4.1 Authorized Roles**

The module supports role-based authentication. There are three authorized roles in the module that an operator may assume: a Crypto-Officer (CO) role, a FIPS Admin role, and a User role.

- Crypto-Officer The Crypto-Officer role performs administrative services on the module, such as initialization, configuration, and monitoring of the module. Before accessing the module for any administrative service, the operator must authenticate to the module. The module offers 2 management interfaces:
	- o Web GUI Accessible only by User roles
	- o QConsole Accessible only by CO and FIPS Admin roles
- FIPS Admin The FIPS Admin role has the ability to modify system files, view logs, and reboot the appliance.
- User The User role has the ability to perform basic cryptographic operations.

### <span id="page-8-2"></span>**2.4.2 Services**

All services require that operators assume an authorized role. The services associated with each role are listed in [Table 3,](#page-9-0) [Table 4,](#page-9-1) and [Table 5](#page-10-0) below. Please note that the keys and Critical Security Parameters (CSPs) listed in [Table 3](#page-9-0) use the following indicators to show the type of access required:

- **R (Read)**: The CSP is read
- **W (Write)**: The CSP is established, generated, modified, or zeroized
- **X (Execute)**: The CSP is used within an Approved or Allowed security function or authentication mechanism

**IBM Security QRadar FIPS Appliance Contract Contract Contract Contract Contract Contract Contract Contract Contract Contract Contract Contract Contract Contract Contract Contract Contract Contract Contract Contract Cont** 

<span id="page-9-0"></span>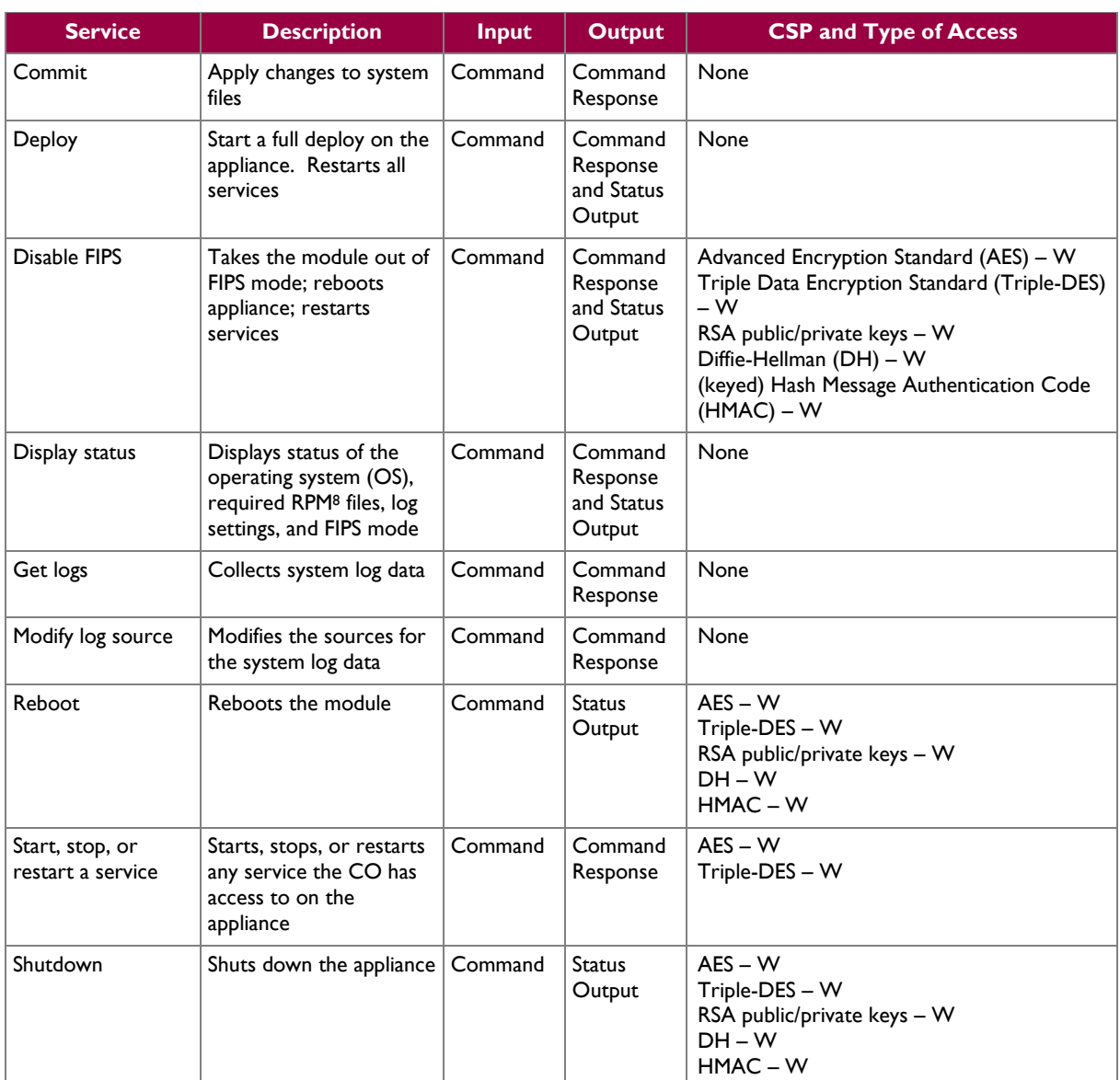

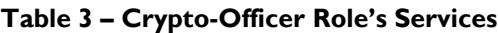

#### **Table 4 – FIPS Admin Role's Services**

<span id="page-9-1"></span>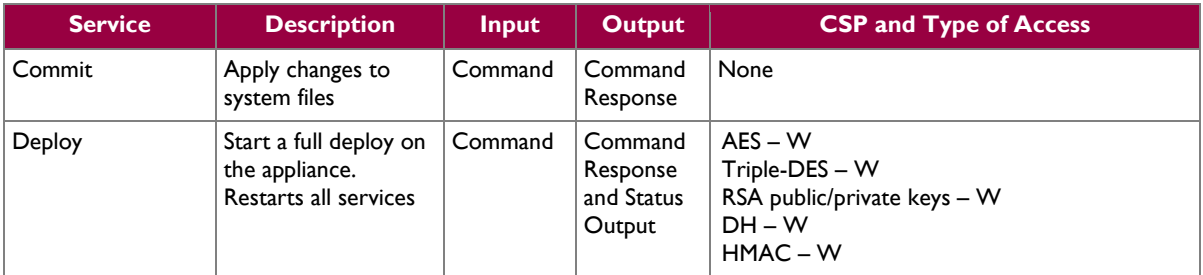

<sup>8</sup> RPM – Red Hat Package Manager

 $\overline{\phantom{a}}$ 

**IBM Security QRadar FIPS Appliance Page 10** of 28

© 2014 IBM Corporation This document may be freely reproduced and distributed whole and intact including this copyright notice.

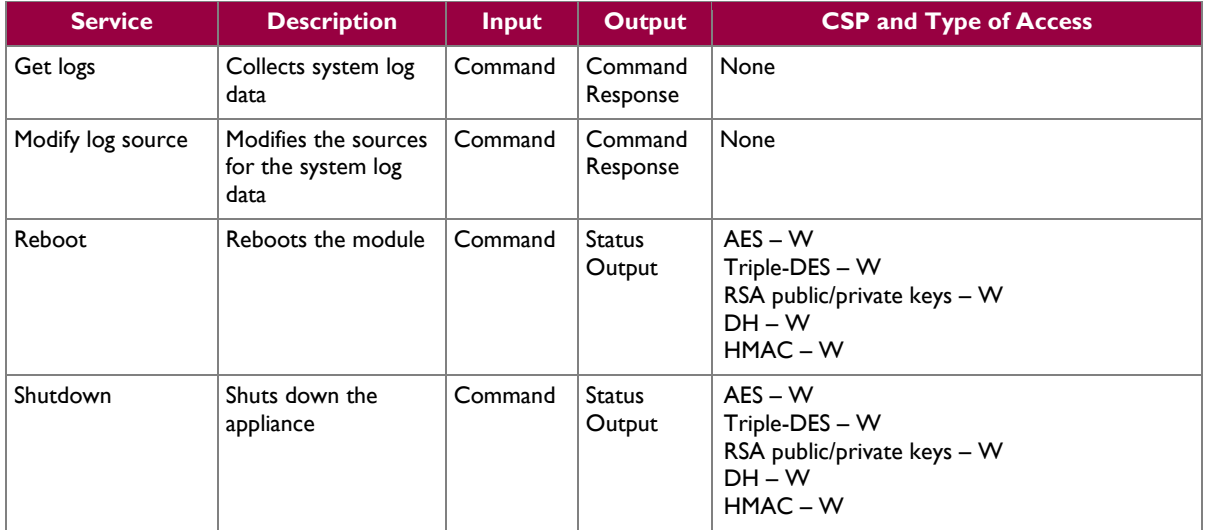

#### **Table 5 – User Role's Services**

<span id="page-10-0"></span>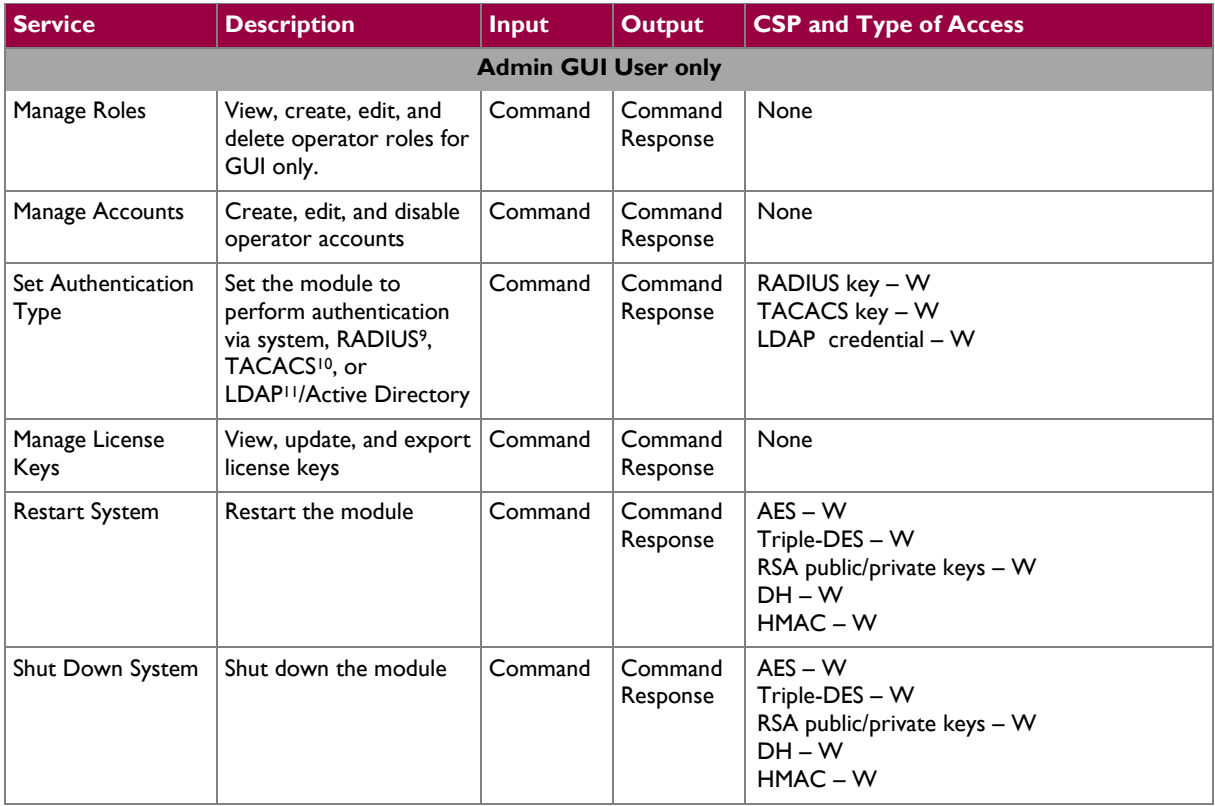

 $\overline{\phantom{a}}$ 

**IBM Security QRadar FIPS Appliance** Page 11 of 28

<sup>9</sup> RADIUS – Remote Authentication Dial-In User Service

<sup>&</sup>lt;sup>10</sup> TACACS – Terminal Access Control Access Control System

<sup>&</sup>lt;sup>11</sup> LDAP – Lightweight Directory Access Protocol

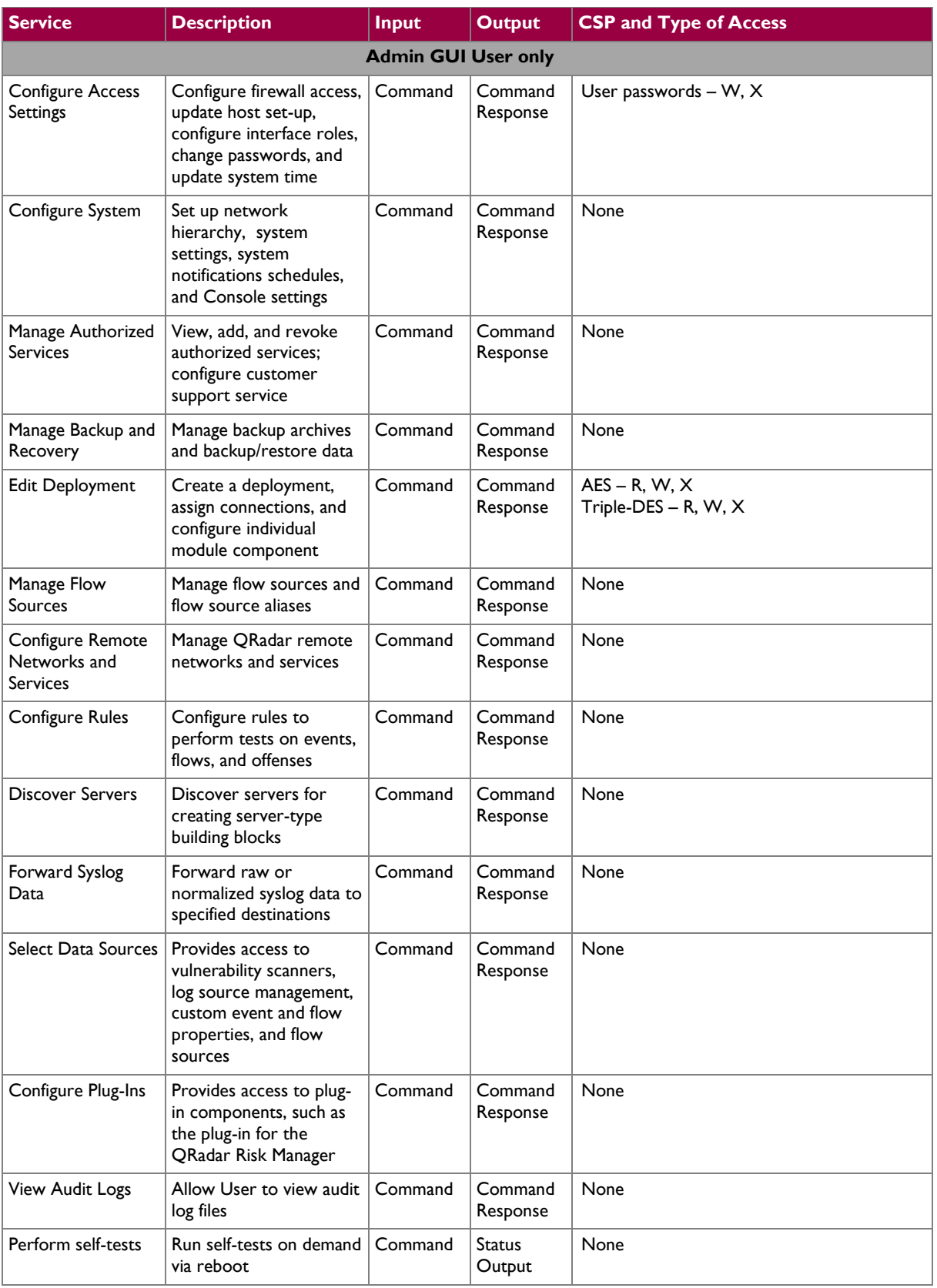

**IBM Security QRadar FIPS Appliance Page 12** of 28

© 2014 IBM Corporation This document may be freely reproduced and distributed whole and intact including this copyright notice.

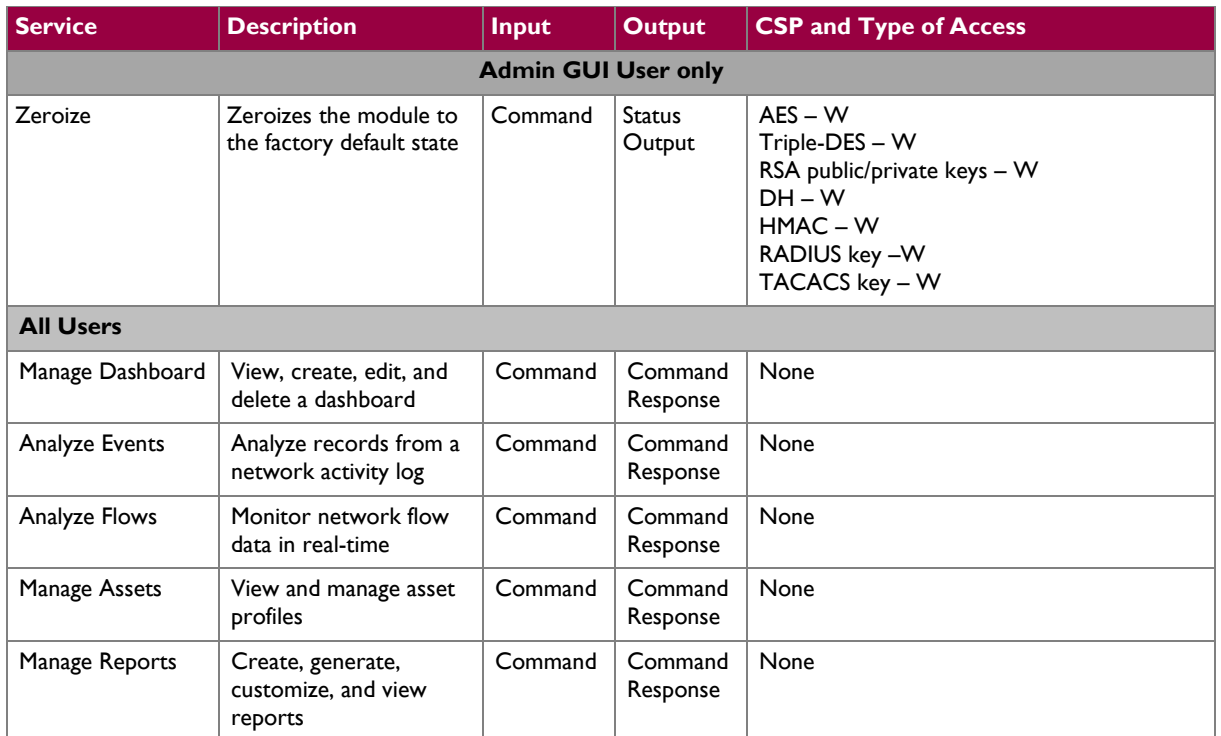

### <span id="page-12-0"></span>**2.4.3 Authentication Mechanisms**

The module supports role-based authentication to control access to services that require access to sensitive keys and CSPs. The CO and FIPS Admin roles are the only roles authorized to access the QConsole. Users can only connect to the Web GUI.

To access module services, the CO and FIPS Admin role must authenticate using a user ID and password. This can be done locally or using SSH to establishing a secure tunnel to the QConsole. Secure sessions that authenticate the CO and FIPS Admin only provide the services associated with those roles (i.e., they have no interface available to access other services). Each CO or FIPS Admin SSH session remains active and secured using the tunneling protocol until the operator logs out or an inactivity time is reached.

Users connecting to the module through the Web GUI must first establish a TLS session. These Users then enter a username and password which may be authenticated locally or through the use of external RADIUS, TACACS, or LDAP servers.

The module employs the authentication methods described in [Table 6](#page-13-0) [below](#page-13-0)**[Error! Reference source not](#page-13-0)  found.** to authenticate a Crypto-Officer, FIPS Admin, and User.

<span id="page-13-0"></span>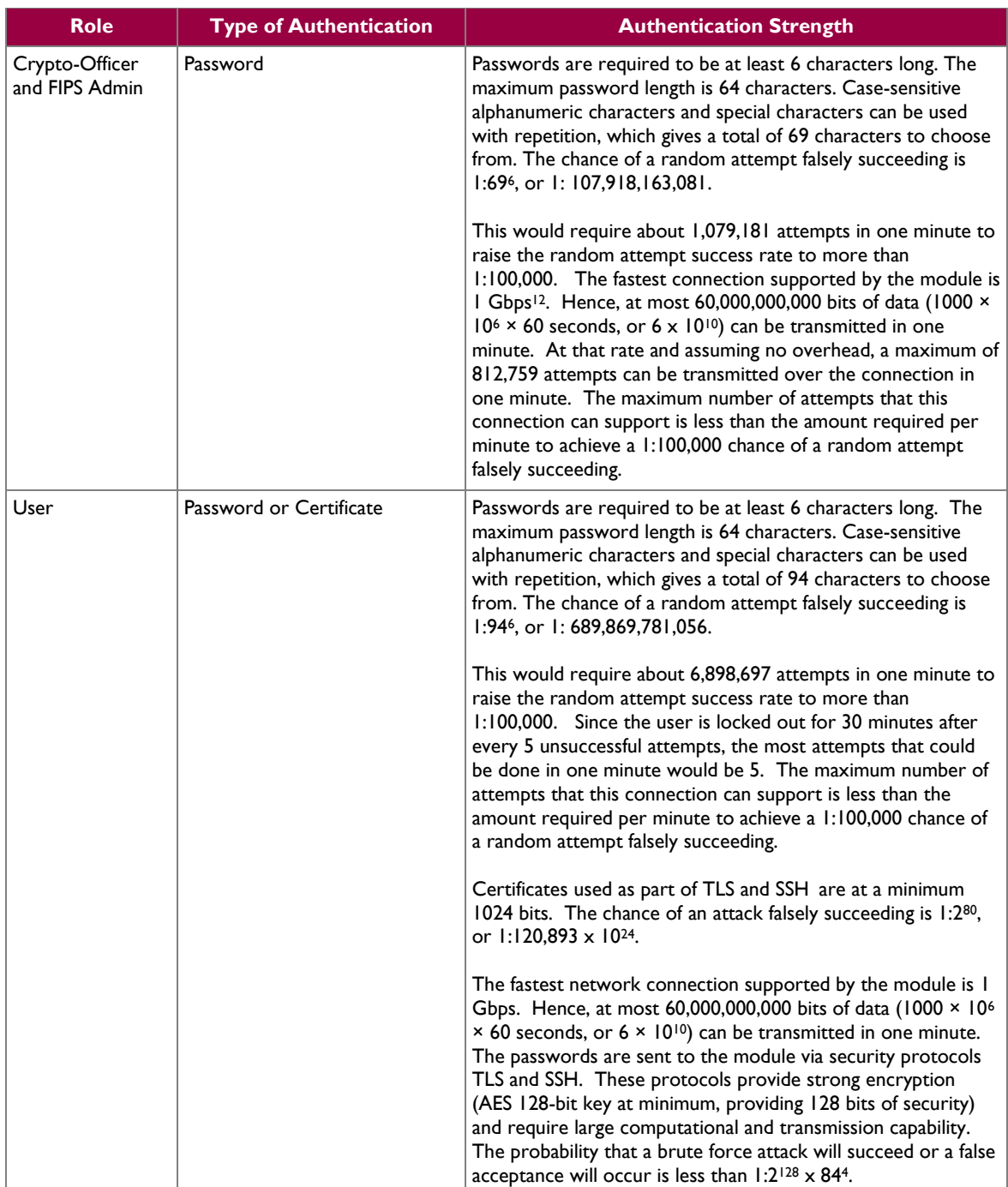

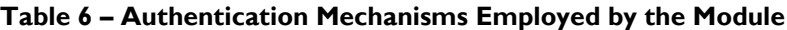

#### **2.4.3.1 Authentication Data Protection**

The module does not allow the disclosure, modification, or substitution of authentication data to unauthorized operators. Authentication data can only be modified by the operator who has assumed the

 $12$  Gbps – Gigabits per second

 $\overline{\phantom{a}}$ 

**IBM Security QRadar FIPS Appliance CONSERVING THE CONSERVATION Page 14** of 28

User role with administrator privileges. The module hashes User's passwords with an SHA-1<sup>13</sup> hash function and stores the hashed password in a password database. CO and FIPS Admin roles passwords are encrypted using Triple-DES and stored in a password database. If a User attempts to access the system multiple times (5 by default) using invalid information, the User must wait the configured amount of time (30 minutes by default) before attempting to access the system again.

## <span id="page-14-0"></span>**2.5 Physical Security**

The IBM Security QRadar FIPS Appliance is a multi-chip standalone cryptographic module. The module is contained in a hard metal chassis which is defined as the cryptographic boundary of the module. The module's chassis is opaque within the visible spectrum. The enclosure of the module has been designed to satisfy Level 2 physical security requirements. There are a limited set of ventilation holes provided in the case that, when coupled with factory-installed internal opacity baffles, prevent visual inspection the internal components of the module. Tamper-evident seals are applied to the case to provide physical evidence of attempts to remove the chassis cover or front bezel.

The QRadar system has been tested and found conformant to the EMI/EMC requirements specified by 47 Code of Federal Regulations, Part 15, Subpart B, Unintentional Radiators, Digital Devices, Class A (i.e., for business use).

## <span id="page-14-1"></span>**2.6 Operational Environment**

The module employs a non-modifiable operating environment. The module runs Red Hat Enterprise Linux (RHEL) v6.3, and operators are provided with no mechanisms with which to modify the operating system. Also, the module does not provide a mechanism to add additional software/firmware onto the appliance. The module's firmware is executed by the module's Intel Xeon processor.

## <span id="page-14-2"></span>**2.7 Cryptographic Key Management**

Security functions offered by the libraries in the module's Approved mode of operation (and their associated algorithm implementation certificate numbers) are listed in [Table 7](#page-14-3) [below.](#page-14-3)

<span id="page-14-3"></span>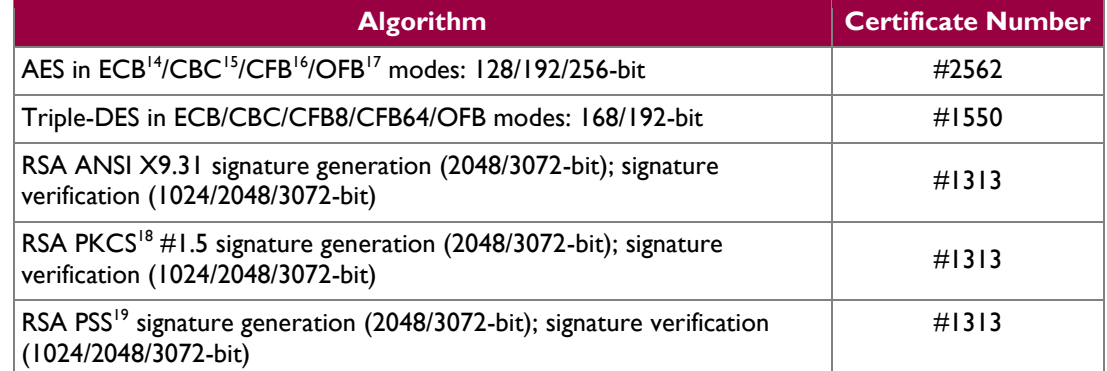

#### **Table 7 – Approved Algorithm Implementations**

**IBM Security QRadar FIPS Appliance CONSERVING THE CONSERVING THE CONSERVING THE CONSERVING THE PAGE 15 of 28** 

l <sup>13</sup> SHA – Secure Hash Algorithm

<sup>14</sup> ECB – Electronic Code Book

<sup>15</sup> CBC – Cipher Block Chaining

<sup>16</sup> CFB – Cipher Feedback

<sup>&</sup>lt;sup>17</sup> OFB – Output Feedback

<sup>&</sup>lt;sup>18</sup> PKCS – Public-Key Cryptography Standards

This document may be freely reproduced and distributed whole and intact including this copyright notice.

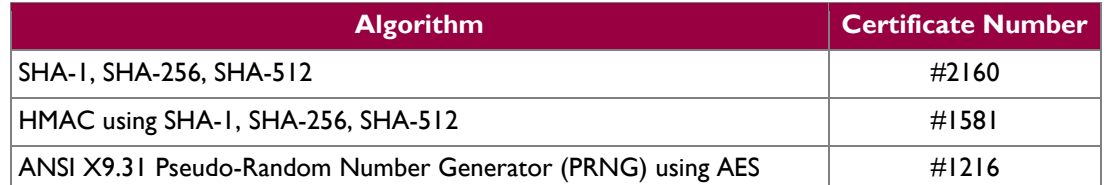

*NOTE: The following security functions have been deemed "deprecated" or "legacy-use" by NIST. Please refer to NIST Special Publication 800-131A for specific guidance on transitions to the use of stronger cryptographic keys and more robust algorithms.*

*Two-key Triple-DES* 

*RSA 1024-bit signature verification*

*ANSI X9.31 PRNG*

Key derivation functions implemented by the module (and their associated  $CVL^{20}$  certificate numbers) are listed in [Table 8](#page-15-0) [below.](#page-15-0)

#### **Table 8 – Approved Key Derivation Function Implementations**

<span id="page-15-0"></span>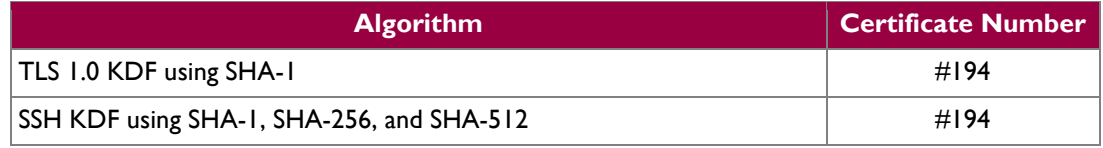

*NOTE: The TLS and SSH protocols have not been reviewed or tested by the CAVP and CMVP*

The module implements the following non-Approved security functions which are allowed for use in a FIPS-Approved mode of operation:

- non-Approved random number generator for seed generation
- Message Digest 5 (MD5) for password hashing

The module utilizes the following key establishment methodologies which are allowed for use in a FIPS-Approved mode of operation:

- Diffie-Hellman (key agreement; key establishment methodology provides at least 112 bits of encryption strength; non-compliant less than 112 bits of encryption strength)
- RSA (key wrapping; key establishment methodology provides between 112 and 128 bits of encryption strength; non-compliant less than 112 bits of encryption strength)

The module also includes the following non-compliant algorithms:

- 1024-bit RSA ANSI X9.31 signature generation
- 1024-bit RSA PKCS #1 signature generation
- 1024-bit RSA PSS signature generation

**IBM Security QRadar FIPS Appliance Page 16** of 28 <sup>20</sup> CVL – Component Validation List

l

© 2014 IBM Corporation

<sup>19</sup> PSS – Probabilistic Signature Scheme

 $\omega_{\rm c}$ 

<span id="page-16-1"></span>The module supports the CSPs listed [below](#page-16-1) in [Table 9.](#page-16-1)

#### **Table 9 – Cryptographic Keys, Cryptographic Key Components, and CSPs**

<span id="page-16-0"></span>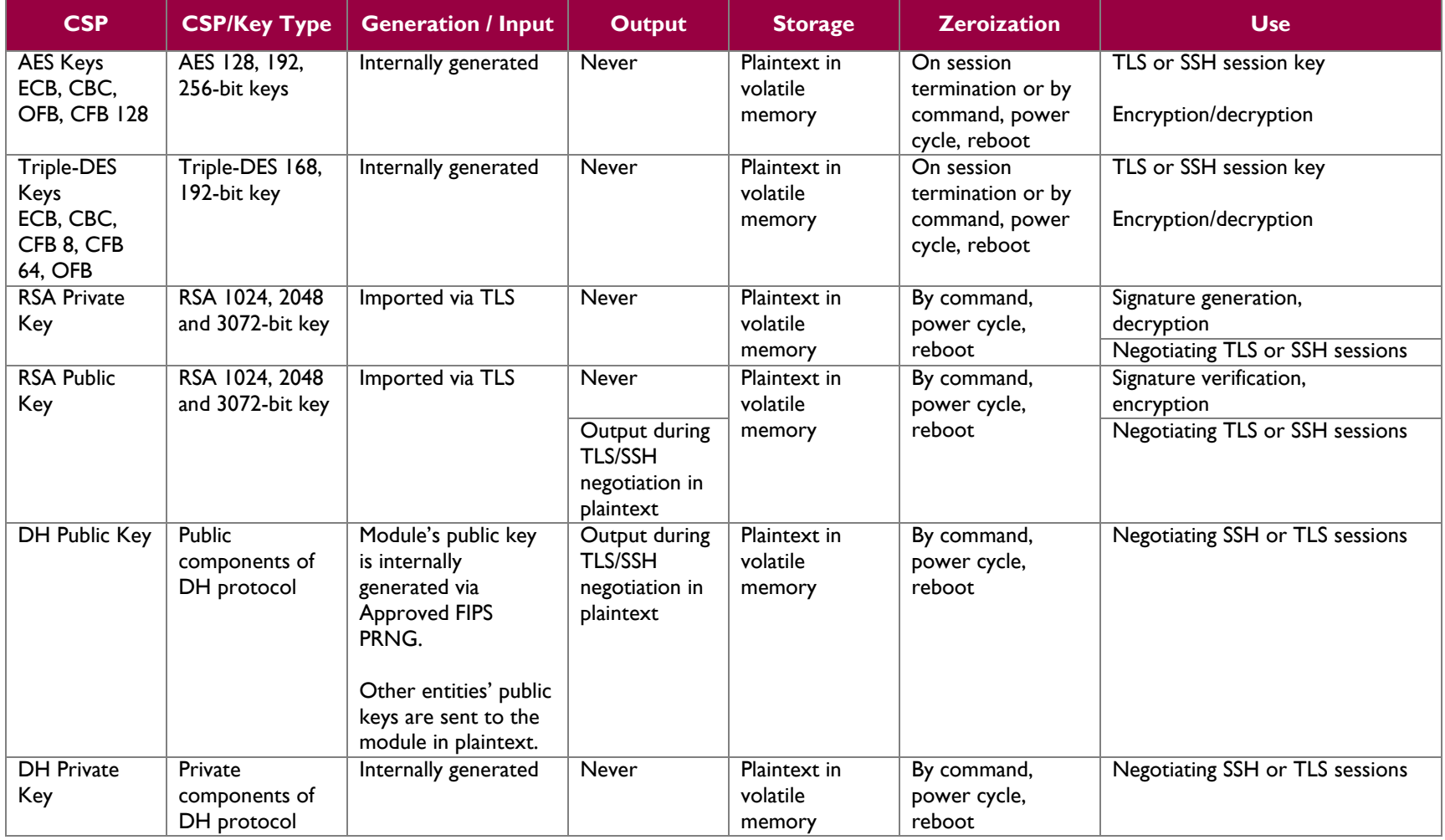

 $\sim$ 

| <b>CSP</b>                                                  | <b>CSP/Key Type</b>                          | <b>Generation / Input</b>                         | <b>Output</b> | <b>Storage</b>                         | <b>Zeroization</b>                                                 | <b>Use</b>                                                                                                    |
|-------------------------------------------------------------|----------------------------------------------|---------------------------------------------------|---------------|----------------------------------------|--------------------------------------------------------------------|----------------------------------------------------------------------------------------------------|
| <b>ANSI</b><br>X9.31PRNG<br>Seed                            | 128-bit random<br>value                      | Taken from<br>dev/urandom                         | Never         | Plaintext in<br>volatile<br>memory     | By command,<br>power cycle,<br>reboot                              | Generate random number                                                                                                    |
| <b>PRNG Seed</b><br>Key                                     | AES 128-, 192-,<br>or 256-bit key            | Generated internally                              | Never         | Plaintext in<br>volatile<br>memory     | By command,<br>power cycle,<br>reboot                              | Generate random number                                                                                                    |
| Crypto-Officer<br>Password<br><b>FIPS Admin</b><br>Password | Passphrase of at<br>least six<br>characters  | Entered by a CO or<br>FIPS Admin locally          | <b>Never</b>  | Stored on disk<br>in encrypted<br>form | Zeroized when the<br>password is<br>updated with a<br>new password | Used for authenticating all COs<br>and FIPS Admin over CLI <sup>21</sup>                                                                                                    |
| User<br>Password                                            | Passphrase of at<br>least five<br>characters | <b>Entered by User over</b><br>secure TLS channel | Never         | Stored on disk<br>in hashed form       | Zeroized when the<br>password is<br>updated with a<br>new password | Used for authenticating all Users<br>over GUI                                                                                                    |
| <b>RADUIS</b><br>credential                                 | Alpha-numeric<br>string                      | <b>Entered by User over</b><br>secure TLS channel | <b>Never</b>  | Stored on disk<br>in hashed form       | Zeroized when the<br>password is<br>updated with a<br>new password | This password is used by the<br>module to authenticate itself to<br>the RADIUS server. This<br>password is required for the<br>module to validate the credential<br>supplied by the user with the<br><b>RADIUS</b> server |
| <b>LDAP</b><br>credential                                   | Alpha-numeric<br>string                      | <b>Entered by User over</b><br>secure TLS channel | Never         | Stored on disk<br>in hashed form       | Zeroized when the<br>password is<br>updated with a<br>new password | This password is used by the<br>module to authenticate itself to<br>the LDAP server. This password is<br>required for the module to<br>validate the credential supplied by<br>the user with the LDAP server               |
| <b>TACACS</b><br>Server<br>Encryption<br>Key                | Alpha-numeric<br>string                      | <b>Entered by User over</b><br>secure TLS channel | Never         | Stored on disk<br>in hashed form       | Zeroized when the<br>password is<br>updated with a<br>new password | A shared secret to remote<br><b>TACACS</b> server                                                                                                    |

 $\overline{\phantom{a}}$ <sup>21</sup> CLI – Command Line Interface

**IBM Security QRadar FIPS Appliance** Page 18 of 28

 $\sim$ 

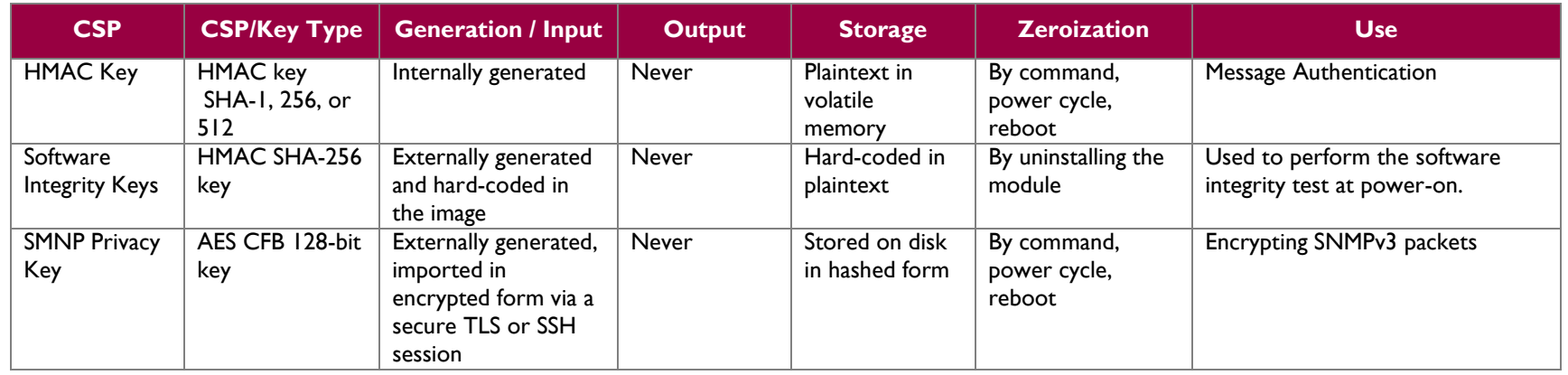

### <span id="page-19-0"></span>**2.7.1 Key Generation**

The module uses an ANSI X9.31 Appendix A.2.4 PRNG implementation to generate cryptographic keys. This PRNG is FIPS-Approved as shown in Annex C to FIPS PUB 140-2.

### <span id="page-19-1"></span>**2.7.2 Key Entry and Output**

The cryptographic module itself does not support key entry or key output from its physical boundary. However, keys are passed to the module as parameters from the applications resident on the host platform via the exposed APIs. Similarly, keys and CSPs exit the module in plaintext via the well-defined exported APIs.

### <span id="page-19-2"></span>**2.7.3 Key/CSP Storage and Zeroization**

Symmetric, asymmetric, and HMAC keys are either provided by or delivered to the calling process, and are subsequently destroyed by the module at the completion of the API call. Keys and CSPs stored in random access memory (RAM) can be zeroized by a power cycle or a host system reboot. The X9.31 PRNG seed and seed key are initialized by the module at power-up and remain stored in RAM until the module is uninitialized by a host system reboot or power cycle. The HMAC keys that are used to verify the integrity of the module during power-on self tests are stored in files residing on the host IBM FIPS Appliance.

## <span id="page-19-3"></span>**2.8 EMI/EMC**

QRadar was tested and found conformant to the EMI/EMC requirements specified by 47 Code of Federal Regulations, Part 15, Subpart B, Unintentional Radiators, Digital Devices, Class A (business use).

## <span id="page-19-4"></span>**2.9 Self-Tests**

<span id="page-19-5"></span>This section describes the power-up and conditional self-tests performed by the module.

### **2.9.1 Power-Up Self-Tests**

The IBM Security QRadar FIPS Appliance performs the following self-tests automatically at power-up:

- Software integrity check (HMAC-SHA-512) over kernel and critical components of the module
- Software integrity check (HMAC SHA-256) over core cryptographic provider
- Known Answer Tests (KATs)
	- o AES (Encrypt)
	- o AES (Decrypt)
	- o Triple-DES (Encrypt)
	- o Triple-DES (Decrypt)
	- o RSA (Signature Generation)
	- o RSA (Signature Verification)
	- o HMAC SHA-1
	- o HMAC SHA-256
	- o HMAC SHA-512
	- o ANSI X9.31 PRNG

If any of the tests listed above fails to complete successfully, the module enters into a critical error state where all cryptographic operations and output of any data is prohibited. An error message is logged for the CO to review and requires action on the CO's part to clear the error state.

### <span id="page-19-6"></span>**2.9.2 Conditional Self-Tests**

The IBM Security QRadar FIPS Appliance performs the following conditional self-tests:

- Continuous PRNG Test
- RSA Pairwise Consistency Check for sign/verify

Failure of any conditional test listed above leads the module to a soft error state and logs an error message.

## <span id="page-20-0"></span>**2.10Mitigation of Other Attacks**

This section is not applicable. The module does not claim to mitigate any attacks beyond the FIPS 140-2 Level 2 requirements for this validation.

<span id="page-21-0"></span>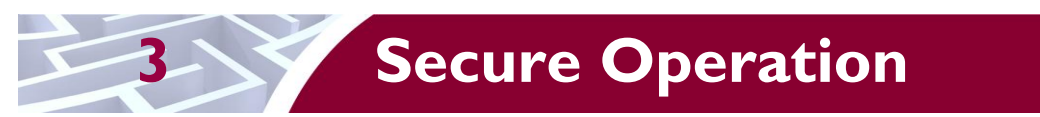

The IBM Security QRadar FIPS Appliance meets Level 2 requirements for FIPS 140-2. The sections below describe how to place and keep the module in FIPS-Approved mode of operation. The use of any interfaces and services not documented herein are prohibited and considered in violation of this Security Policy, and shall result in the non-compliant operation of the module.

## <span id="page-21-1"></span>**3.1 Crypto-Officer Guidance**

The Crypto-Officer shall be responsible for setup, initialization, and management of the module. This Security Policy (as well as the *IBM Security QRadar Version 7.1.0 (MR1) FIPS Installation Guide*) provides instructions for applying physical security seals on the appliance. This guidance should be used in conjunction with the *IBM Security QRadar Hardware Installation Guide* to install the module and place it into its Approved mode of operation. Setting the module into its Approved mode will automatically create the crypto and admin accounts which are the only authorized QConsole accounts in FIPS mode.

### <span id="page-21-2"></span>**3.1.1 Appliance Setup**

Before the module can be placed into its Approved mode of operation, the Crypto-Officer shall install all required physical security mechanisms. Twenty (20) tamper-evident seals are included with the appliance. Sixteen (16) seals are required for FIPS physical security and must be installed before the appliance is placed in the server rack.

The internal opacity baffles will be installed prior to delivery; it is the responsibility of the CO to ensure that these baffles are in place. Additionally, the CO must place the tamper-evident seals on the module as described in the information provided below. This information can also be found in the *IBM Security QRadar Version 7.1.0 (MR1) FIPS Installation Guide.* After the seals are placed as instructed below, the module can be powered up and the Crypto-Officer may proceed with initialization.

#### <span id="page-21-3"></span>**3.1.1.1 Prepare Module for Tamper-Evident Seal Application**

To apply the seals, the appliance surfaces must first be cleaned with rubbing alcohol or an alcohol swab in the area where the tamper-evident seals will be placed. Also, the location must be free of dust or debris before installing the seals.

#### **3.1.1.2 Tamper-Evident Seal Application**

Place the tamper-evident seals on the appliance as indicated in the steps below. Note that seals for installation steps marked as "**OPTIONAL**" can alternatively be saved and used as spares, if desired.

1. (**OPTIONAL**) Apply two (2) seals on top of the appliance across the horizontal seam as shown in [Figure 4.](#page-22-0)

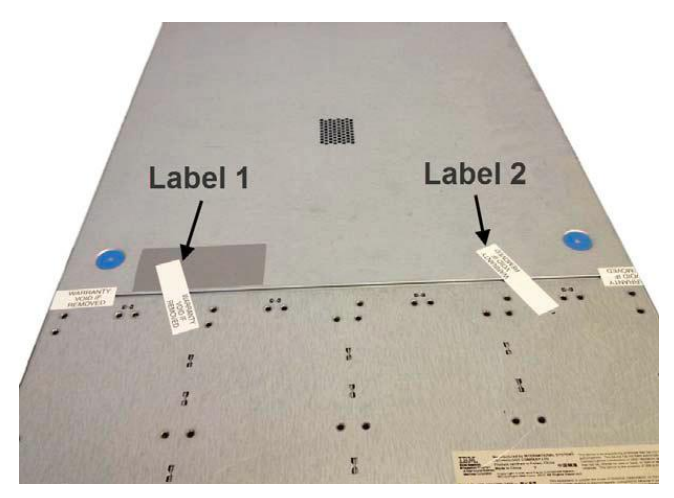

**Figure 4 – Tamper-Evident Seal Application Positions (Top)**

<span id="page-22-0"></span>2. Apply two (2) seals to cover the left and right side panel seam of the appliance as shown in [Figure](#page-22-1)  [5.](#page-22-1) The seals should cover the front and rear panel seam edges and then wrap around to each side of the appliance.

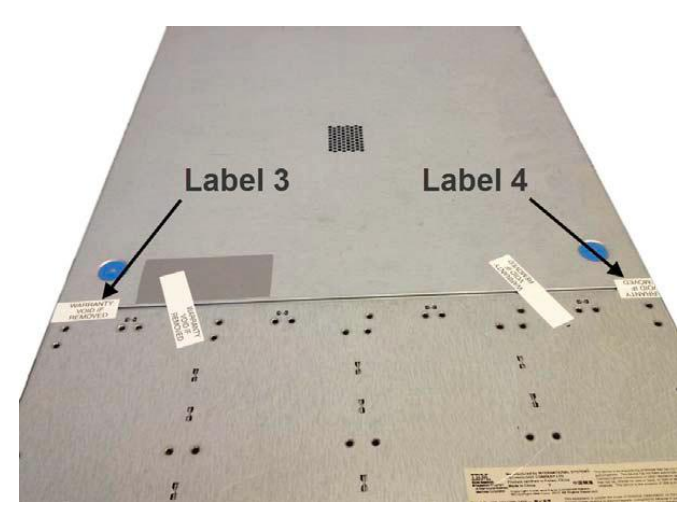

**Figure 5 – Tamper-Evident Seal Application Positions (Top/Side)**

<span id="page-22-1"></span>3. Apply two (2) seals on the side, near the back of the appliance as shown in [Figure 6.](#page-23-1)

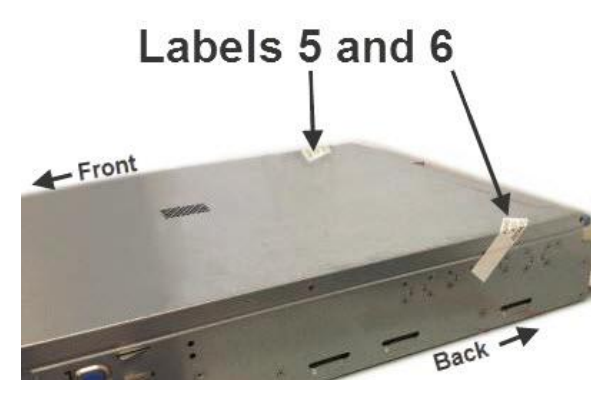

**Figure 6 – Tamper-Evident Seal Application Positions (Top/Rear)**

<span id="page-23-1"></span>4. (**OPTIONAL**) Apply two (2) seals at the rear of the appliance as shown in [Figure 7.](#page-23-2)

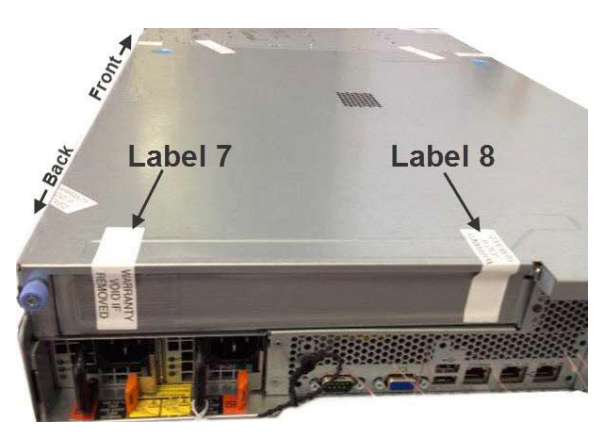

**Figure 7 – Tamper-Evident Seal Application Positions (Rear)**

<span id="page-23-2"></span>5. Apply twelve (12) seals to cover the hard drive bays as shown in [Figure 8.](#page-23-3) Ensure that the seals wrap tightly to the top and bottom of the drive bays.

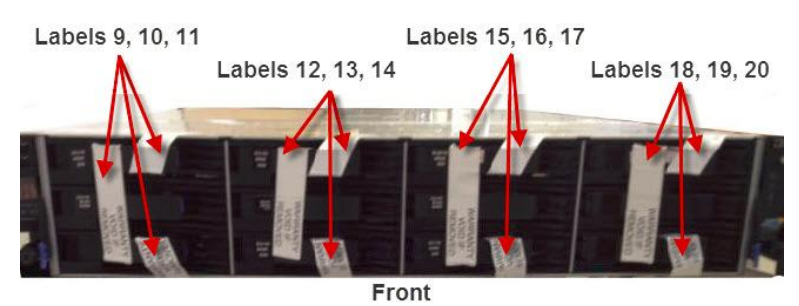

**Figure 8 – Tamper-Evident Seal Application Positions (Front)**

### <span id="page-23-3"></span><span id="page-23-0"></span>**3.1.2 Initialization**

The *IBM Security QRadar Version 7.1.0 (MR1) FIPS Installation Guide* includes instructions on placing the module in FIPS mode. Since the underlying cryptographic libraries always operate in FIPS mode,

IBM Security QRadar FIPS Appliance **Page 24** of 28

setting the appliance in FIPS mode creates a jailed shell that only allows access to the QConsole to the crypto and admin accounts.

### <span id="page-24-0"></span>**3.1.3 Management**

The Crypto-Officer shall monitor the module's status regularly and is responsible for ensuring that only the services listed in Section [2.4.2](#page-8-2) of this document are used. If any irregular activity is noticed or the module is consistently reporting errors, then IBM customer support should be contacted.

### <span id="page-24-1"></span>**3.1.4 Physical Inspection**

For the module to operate in its Approved mode, the internal opacity baffles must be in place, and the tamper-evident seals must be placed by the CO role as specified in Section [3.1.1 above.](#page-21-2) Per FIPS 140-2 Implementation Guidance (IG) 14.4, the CO is also responsible for the following:

- securing and having control at all times of any unused seals
- direct control and observation of any changes to the module where the tamper-evident seals are removed or installed to ensure that the security of the module is maintained during such changes and that the module is returned to its Approved state

The CO is also required to periodically inspect the module for evidence of tampering at intervals specified per end-user policy. The CO must visually inspect the tamper-evident seals for tears, rips, dissolved adhesive, and other signs of malice.

To replace a seal, the CO must first remove any remnants of the previous seal. Then, the new seal shall be applied according to the guidance in Section [3.1.1.1 above.](#page-21-3) To request additional seals, the Crypto-Officer can call the IBM Support Line and order the  $FRU^{22}$  part number 00AN000.

### <span id="page-24-2"></span>**3.1.5 Zeroization**

The Crypto-Officer or FIPS Admin may zeroize all keys, CSPs, and certificates by rebooting the appliance via power-cycle or GUI command. The Crypto-Officer should then follow the steps outlined in the *IBM Security QRadar Version 7.1.0 (MR1) FIPS Installation Guide* to return the module to FIPS-Approved mode.

## <span id="page-24-3"></span>**3.2 User Guidance**

Only the module's cryptographic functionalities are available to the User. Users shall only the services that are listed in [Table 5.](#page-10-0) Although the User does not have any ability to modify the configuration of the module, they should report to the Crypto-Officer if any irregular activity is noticed.

## <span id="page-24-4"></span>**3.3 Non-Approved Mode of Operation**

When initialized and configured according to the Crypto-Officer guidance in this Security Policy, the module does not support a non-Approved mode of operation.

 $\overline{\phantom{a}}$ 

IBM Security QRadar FIPS Appliance Page **25** of 28

 $22$  FRU – Field Replaceable Unit

<span id="page-25-0"></span>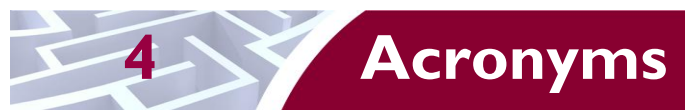

<span id="page-25-1"></span>This section describes the acronyms used in this document.

#### **Table 10 – Acronyms**

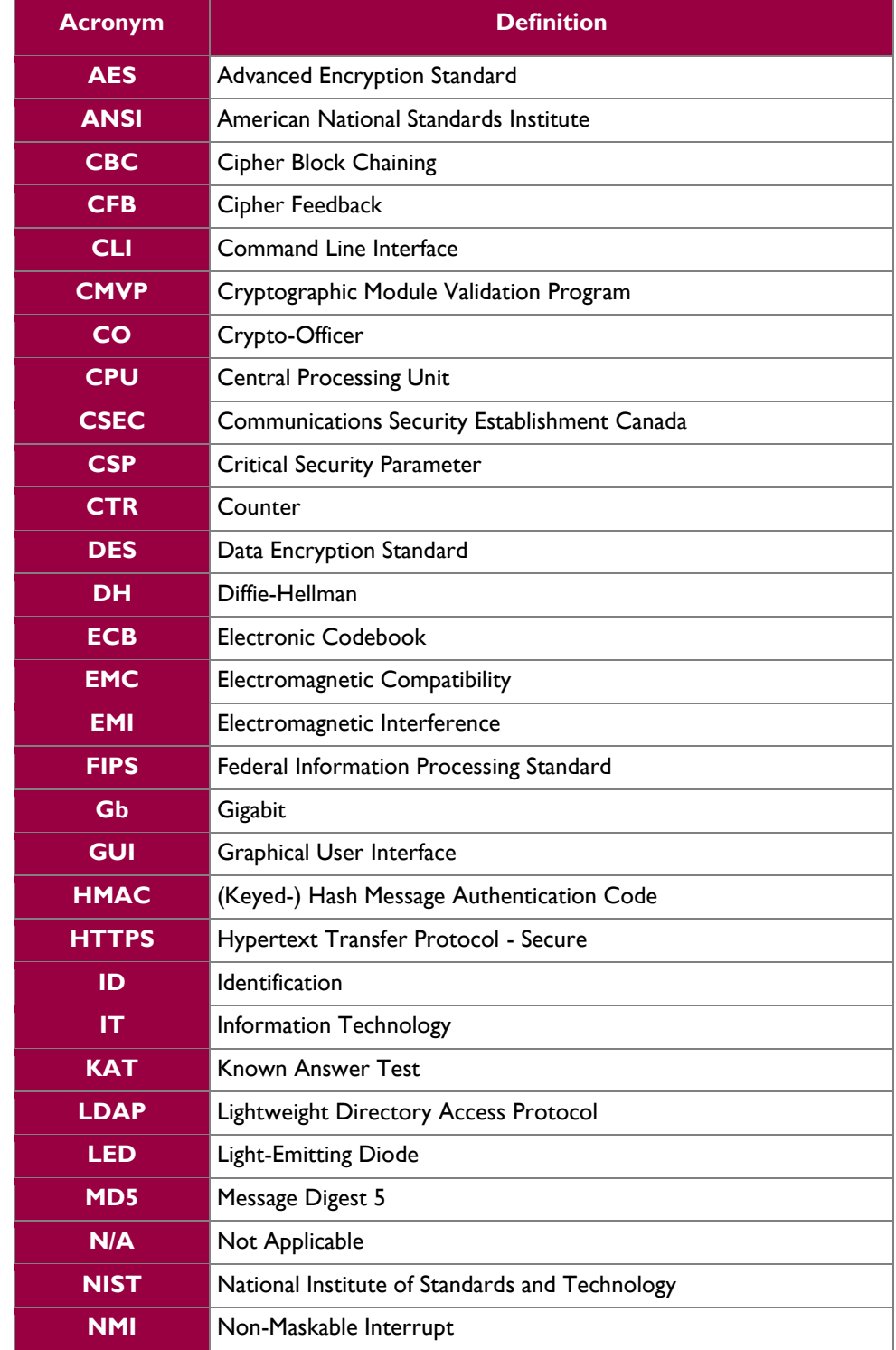

IBM Security QRadar FIPS Appliance **Page 26** of 28

© 2014 IBM Corporation This document may be freely reproduced and distributed whole and intact including this copyright notice.  $\ddot{\phantom{a}}$ 

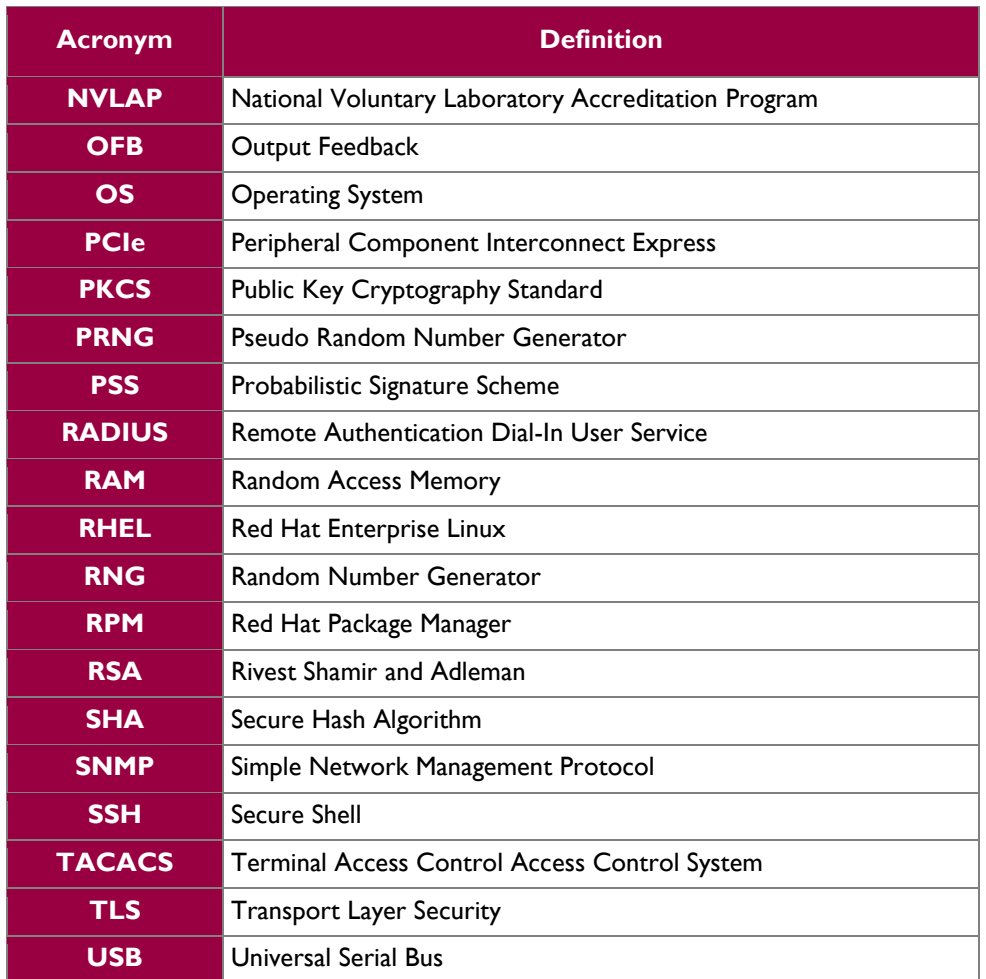

Prepared by: **Corsec Security, Inc.**

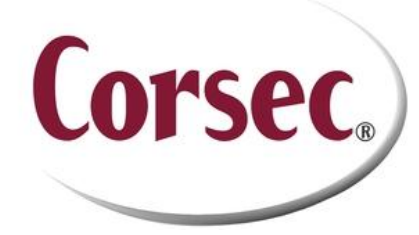

13135 Lee Jackson Memorial Hwy, Suite 220 Fairfax, VA 22033 United Stated of America

> Phone: +1 703-267-6050 Email: [info@corsec.com](mailto:info@corsec.com) [http://www.corsec.com](http://www.corsec.com/)